9/24/2019 Output of C++ Program | Set 16 - GeeksforGeeks

# **GeeksforGeeks** A computer science portal for geeks

Custom Search

```
COURSES
```
**[HIRE WITH US](https://www.geeksforgeeks.org/hire-with-us/)** 

# Output of C++ Program | Set 16

Predict the output of following C++ programs.

## **Question 1**

```
#include<iostream>
using namespace std;
class Base
{
public:
    int fun() { cout << "Base::fun() called"; }
    int fun(int i) { cout << "Base::fun(int i) called"; }
};
class Derived: public Base
{
public:
    int fun(char x) { cout << "Derived::fun(char ) called"; }
};
int main()
{
    Derived d;
    d.fun();
    return 0;
}
```
Output: Compiler Error.

In the above program, fun() of base class is not accessible in the derived class. If a derived class creates a member method with name same as one of the methods in base class, then all the base class methods with this name become hidden in derived class (See [this f](https://www.geeksforgeeks.org/g-fact-89/)or more details)

#### **Question 2**

▲

 $\geq$ 

```
using namespace std;
class Base
{
   protected:
      int x;
   public:
      Base (int i){ x = i;}
};
class Derived : public Base
{
   public:
      Derived (int i):x(i) { }
      void print() { cout << x ; }
};
int main()
{
    Derived d(10);
    d.print();
}
```
#### Output: Compiler Error

In the above program, x is protected, so it is accessible in derived class. Derived class constructor tries to use [initializer list](https://www.geeksforgeeks.org/when-do-we-use-initializer-list-in-c/) to directly initialize x, which is not allowed even if x is accessible. The members of base class can only be initialized through a constructor call of base class. Following is the corrected program.

```
#include<iostream>
using namespace std;
class Base {
   protected:
      int x;
   public:
      Base (int i){ x = i;}
};
class Derived : public Base {
   public:
      Derived (int i):Base(i) { }
      void print() { cout << x; }
};
int main()
{
    Derived d(10);
    d.print();
}
```
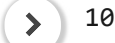

Output:

10

▲

Please write comments if you find anything incorrect, or you want to share more information about the topic discussed above

## **Recommended Posts:**

[Output of C Program | Set 29](https://www.geeksforgeeks.org/output-c-program-set-29/) [Output of C++ Program | Set 19](https://www.geeksforgeeks.org/output-c-program-set-19/)

[Output of C++ Program | Set 20](https://www.geeksforgeeks.org/output-of-c-program-set-20-2/)

[Output of C++ Program | Set 4](https://www.geeksforgeeks.org/output-of-c-program-set-4/)

[Output of C Program | Set 20](https://www.geeksforgeeks.org/output-of-c-program-set-20/)

[Output of C Program | Set 19](https://www.geeksforgeeks.org/output-of-c-program-set-19/)

[Output of C Program | Set 18](https://www.geeksforgeeks.org/output-of-c-program-set-18/)

[Output of C++ Program | Set 2](https://www.geeksforgeeks.org/output-of-c-program-set-2/)

[Output of C Program | Set 17](https://www.geeksforgeeks.org/output-of-c-program-set-17/)

[Output of C++ Program | Set 1](https://www.geeksforgeeks.org/output-of-c-program-set-1/)

[Output of C++ Program | Set 5](https://www.geeksforgeeks.org/output-of-c-program-set-5/)

[Output of C++ Program | Set 6](https://www.geeksforgeeks.org/output-of-c-program-set-6/)

[Output of C Program | Set 24](https://www.geeksforgeeks.org/output-of-c-program-set-24/)

[Output of C Program | Set 23](https://www.geeksforgeeks.org/output-of-c-program-set-23/)

[Output of C++ Program | Set 10](https://www.geeksforgeeks.org/output-of-c-program-set-10-2/)

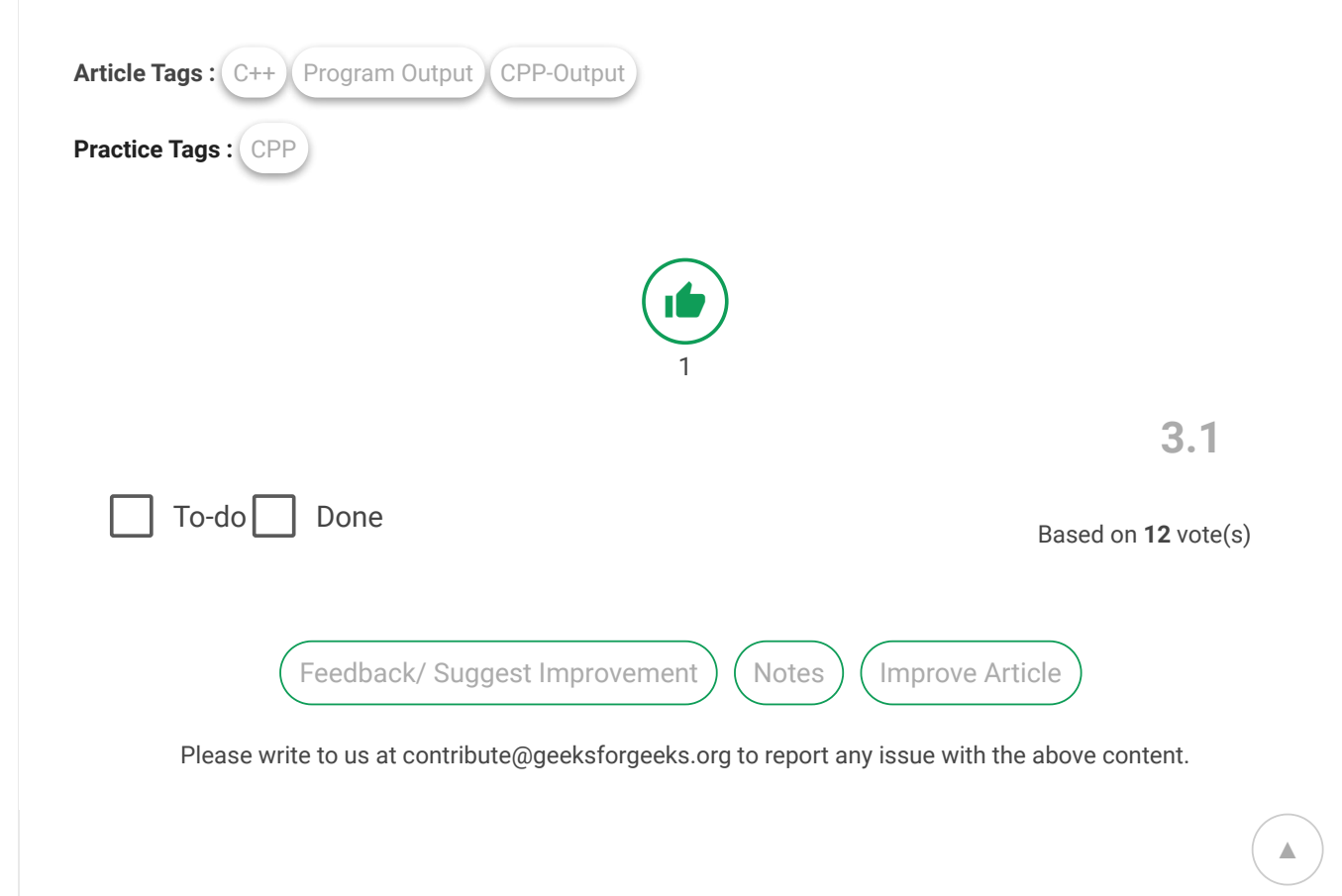

Writing code in comment? Please use [ide.geeksforgeeks.org,](https://ide.geeksforgeeks.org/) generate link and share the link here.

Load Comments

A computer science portal for geeks

5th Floor, A-118, Sector-136, Noida, Uttar Pradesh - 201305 feedback@geeksforgeeks.org

#### **COMPANY**

[About Us](https://www.geeksforgeeks.org/about/) [Careers](https://www.geeksforgeeks.org/careers/) [Privacy Policy](https://www.geeksforgeeks.org/privacy-policy/) [Contact Us](https://www.geeksforgeeks.org/about/contact-us/)

#### **LEARN**

[Algorithms](https://www.geeksforgeeks.org/fundamentals-of-algorithms/) [Data Structures](https://www.geeksforgeeks.org/data-structures/) [Languages](https://www.geeksforgeeks.org/category/program-output/) [CS Subjects](https://www.geeksforgeeks.org/articles-on-computer-science-subjects-gq/) [Video Tutorials](https://www.youtube.com/geeksforgeeksvideos/)

## **CONTRIBUTE**

[Write an Article](https://www.geeksforgeeks.org/contribute/) [Write Interview Experience](https://www.geeksforgeeks.org/write-interview-experience/) [Internships](https://www.geeksforgeeks.org/internship/) [Videos](https://www.geeksforgeeks.org/how-to-contribute-videos-to-geeksforgeeks/)

**PRACTICE**

[Courses](https://practice.geeksforgeeks.org/courses/) [Company-wise](https://practice.geeksforgeeks.org/company-tags/) [Topic-wise](https://practice.geeksforgeeks.org/topic-tags/) [How to begin?](https://practice.geeksforgeeks.org/faq.php)

@geeksforgeeks, Some rights [reserved](https://creativecommons.org/licenses/by-sa/4.0/)

▲